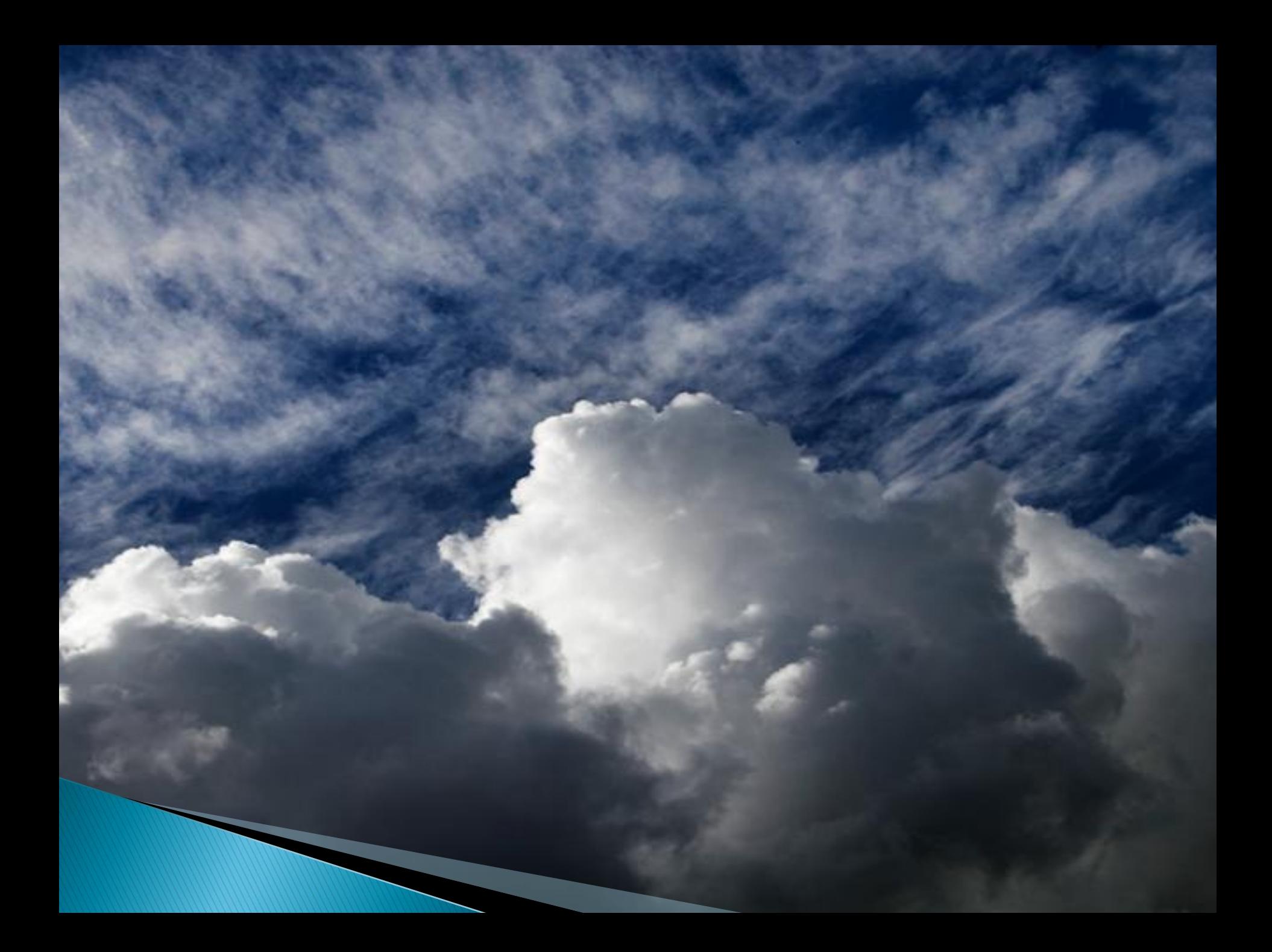

## Quiz Time!

#### What do these have in common?

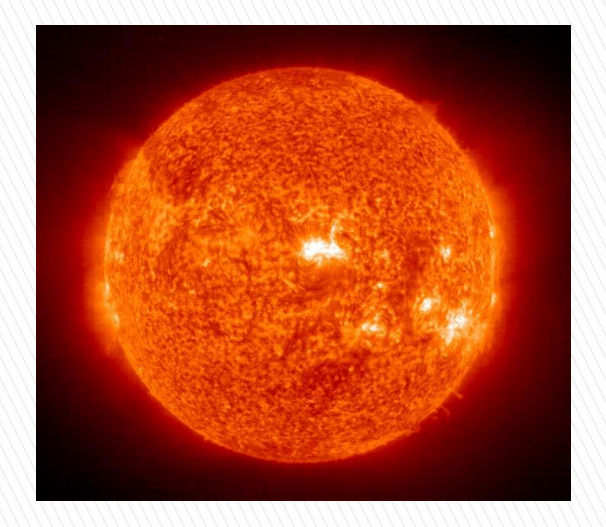

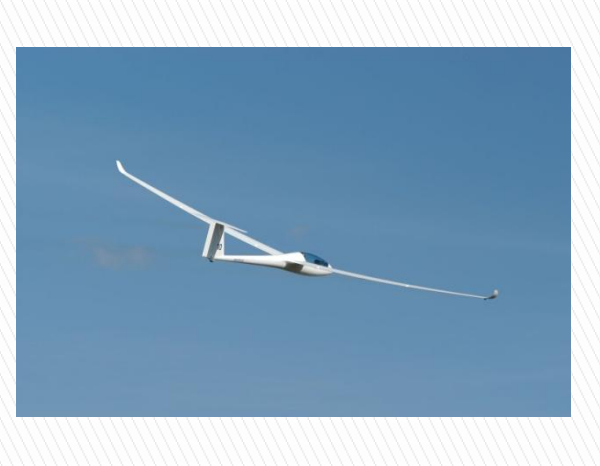

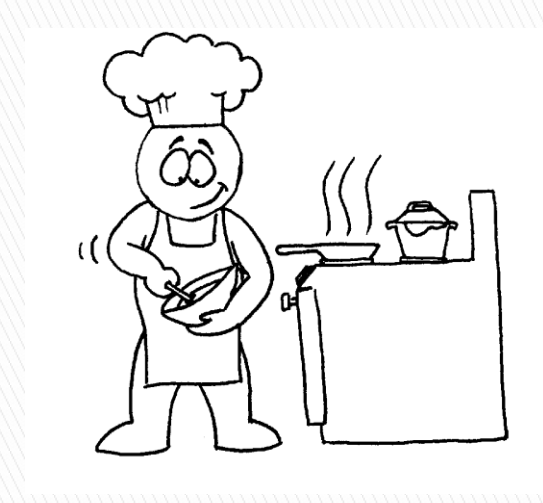

#### Sun

#### Soaring

#### Cooking

### This familiar set of equations

 $\dot{X} = -\sigma(X - Y)$  $Y = -Y - ZX + rX$  $Z = -bZ + XY$ 

## The Lorenz system in 6D

## Outline

- Introduction of the Topic
- ▶ Derivation
- Explanation
- ▶ Project Outline
- ▶ The First Steps
- ▶ Current Status
- **Next Steps**
- Plan B

## **Convective Flow**

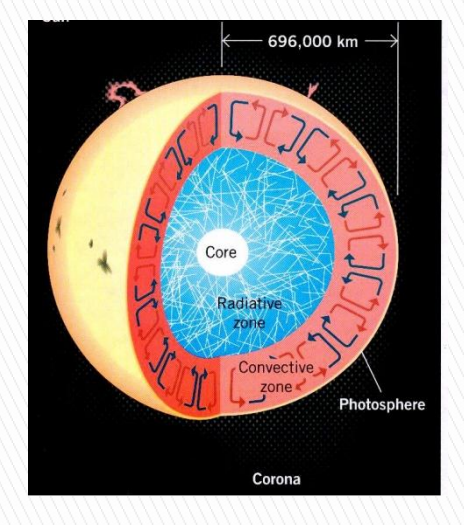

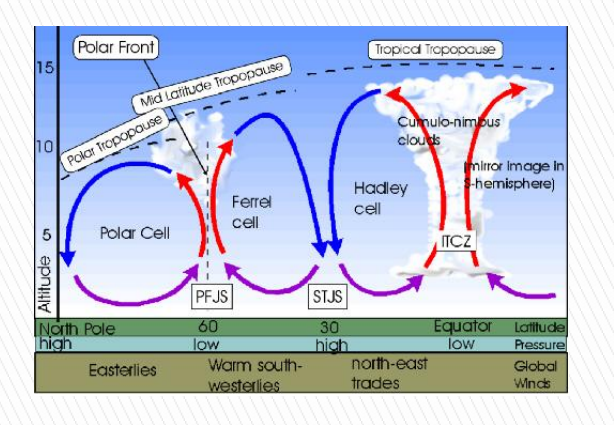

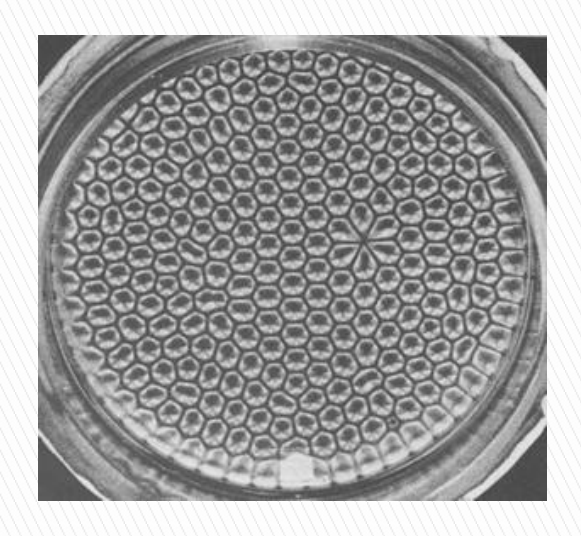

#### Sun

#### Soaring

#### Cooking

### Sun convection cells

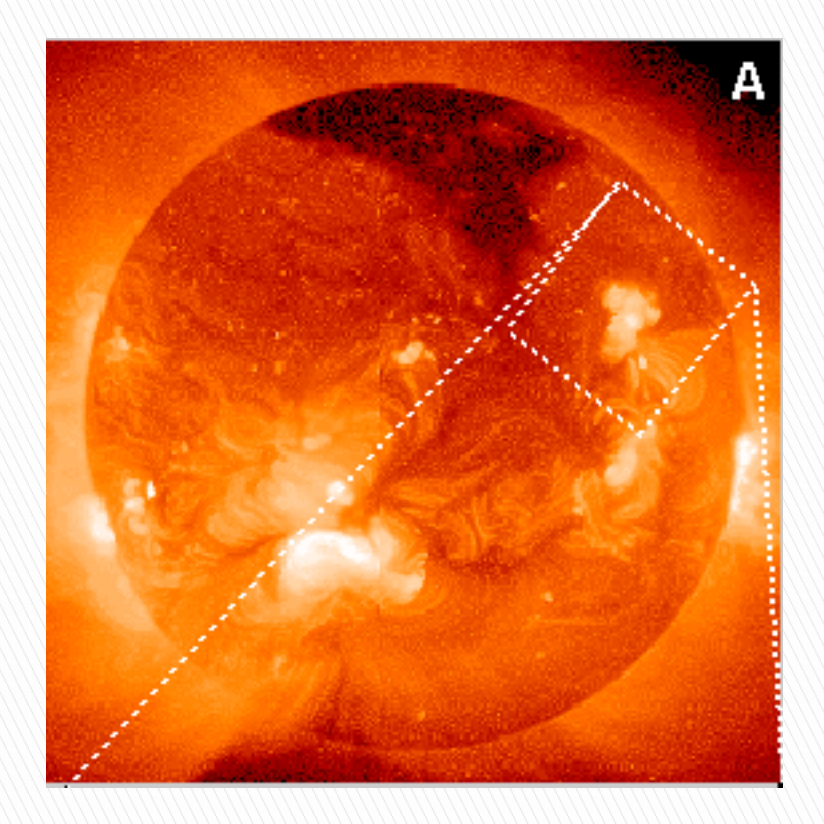

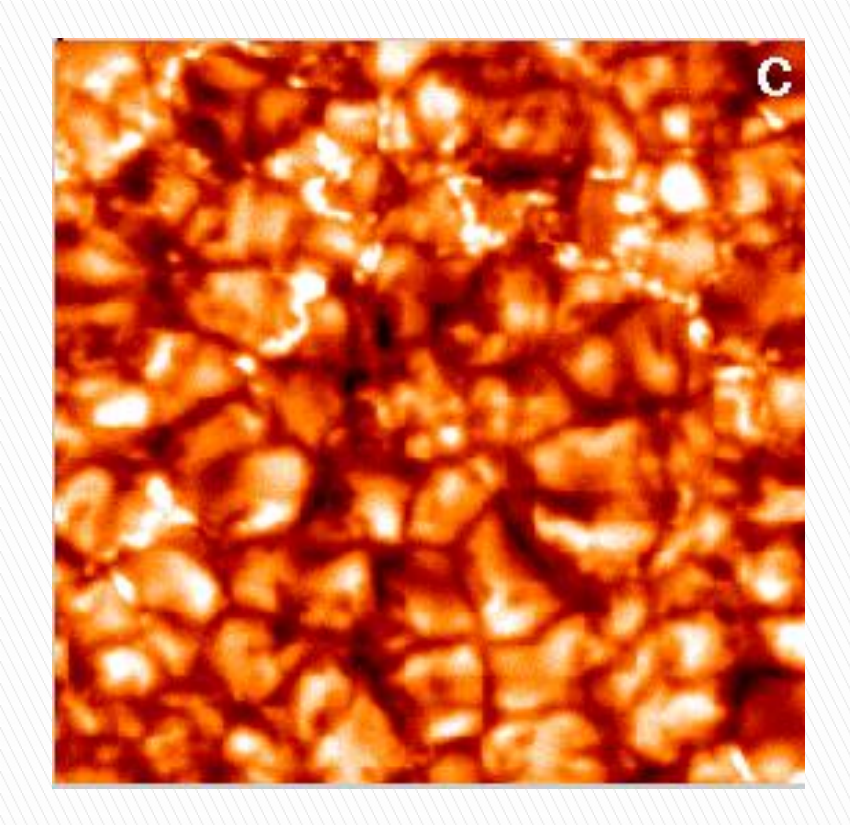

## Rayleigh-Benard Flow

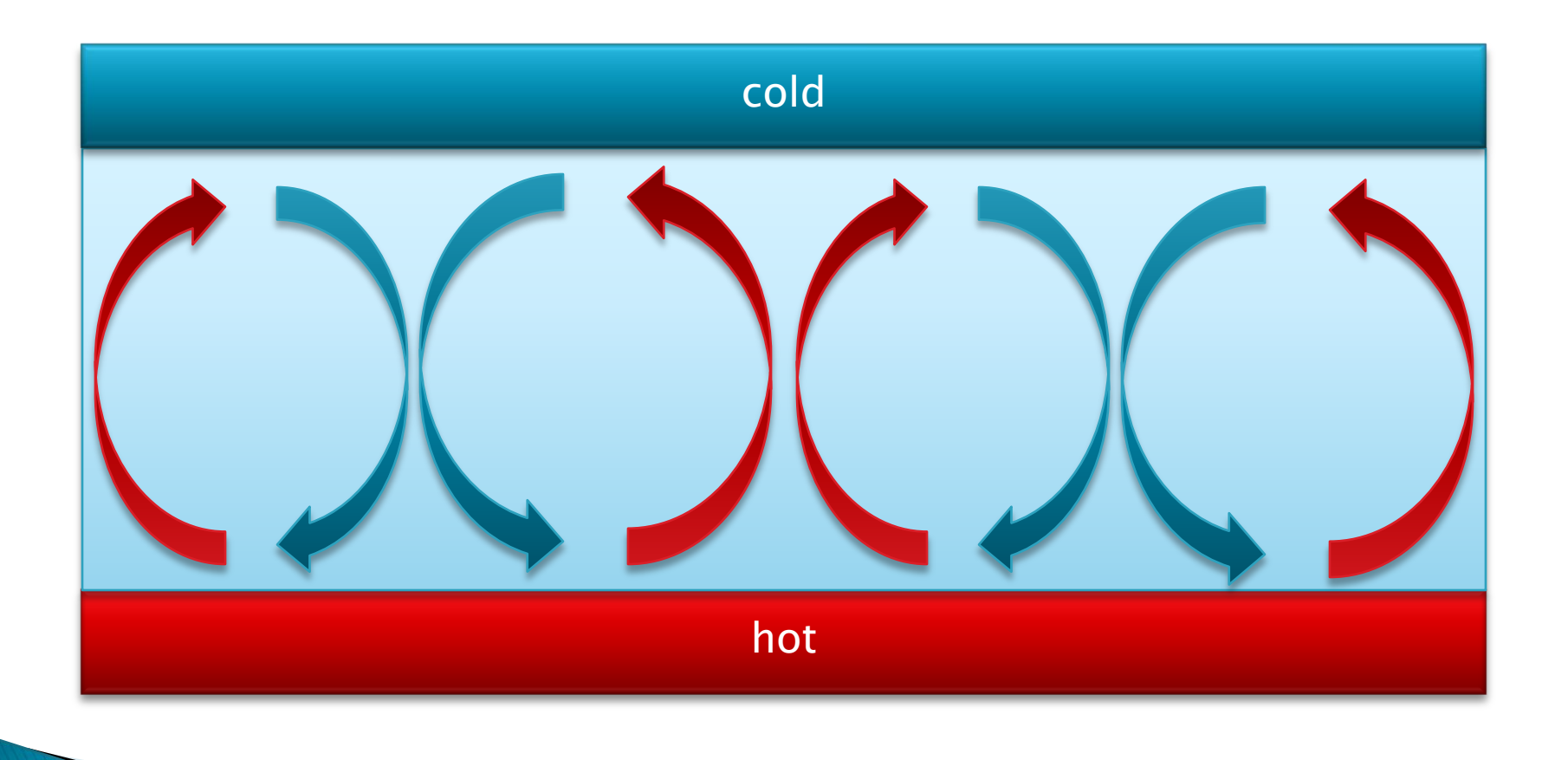

## Why?

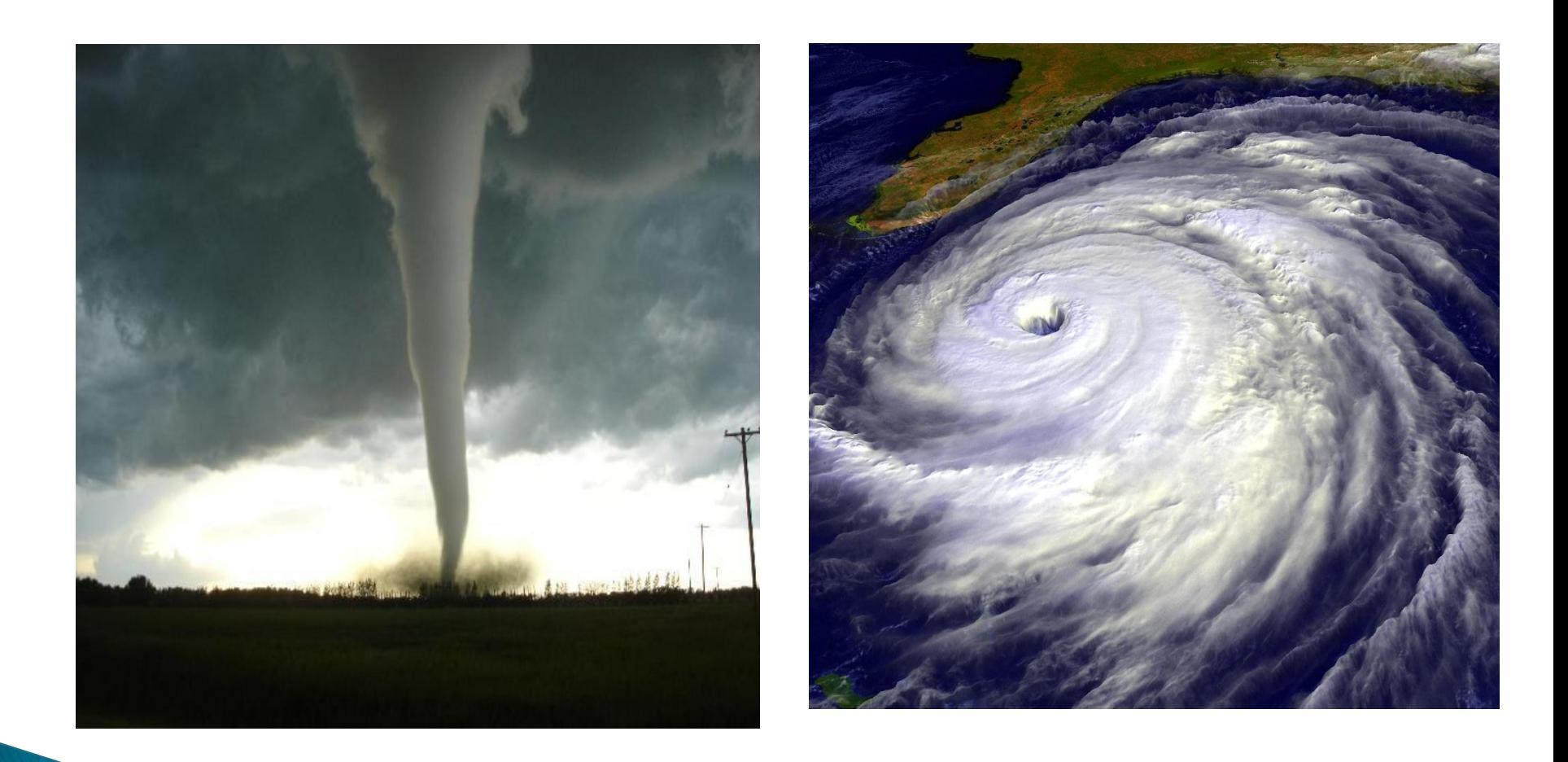

## How?

Start with Navier-Stokes Equations

Start with Navier-Stokes Equations  
\n
$$
\frac{1}{\Pr} \left\{ -\frac{\partial}{\partial t} \Delta \psi + \frac{\partial}{\partial z} \left( u \frac{\partial u}{\partial x} + w \frac{\partial u}{\partial z} \right) - \frac{\partial}{\partial x} \left( u \frac{\partial w}{\partial x} + w \frac{\partial w}{\partial z} \right) \right\} = -\Delta^2 \psi - \frac{\partial \theta}{\partial x}
$$
\n
$$
\frac{\partial \theta}{\partial t} + u \frac{\partial \theta}{\partial x} + w \frac{\partial \theta}{\partial z} = \Delta \theta + Ra \cdot w
$$

$$
\frac{1}{\partial t} + u \frac{1}{\partial x} + w \frac{1}{\partial z} = \Delta t + \kappa a \cdot w
$$
\nAnsatz for Disturbance...

\n
$$
\psi(x, z, t) = \sum_{m=1}^{\infty} \sum_{n=0}^{\infty} \psi_{mn}(t) \sin(mqx) \cos(\pi(2n+1)z)
$$
\nand Temperature field

\n
$$
\theta(x, z, t) = \sum_{m=1}^{\infty} \sum_{n=0}^{\infty} \theta_{mn}^{a}(t) \cos(mqx) \cos(\pi(2n+1)z) + \sum_{m=0}^{\infty} \sum_{n=1}^{\infty} \theta_{mn}^{b}(t) \cos(mqx) \sin(2\pi nz)
$$

## How?

Apply Galerkin Method

$$
\psi(x, z, t) = \sum_{m=1}^{\infty} \sum_{n=0}^{\infty} \psi_{mn}(t) \sin(mqx) \cos(\pi(2n+1)z)
$$

• Make Transformations

Result: System of ODEs for amplitudes  $\overline{ }$  $\mathbf{A}$ 

$$
X_{i}=f\left( X_{i}\right)
$$

## What?

Prandtl number

$$
Pr = \sigma = \frac{\text{viscous effects}}{\text{thermal effects}}
$$

Rayleigh Number

$$
Ra = r = \frac{buoyancy \, effects}{\,thermal \, effects}
$$

## **Project Outline**

- Extend number of modes
- Analyze emerging Dynamical System
- ▶ Extract Poincare Return Map
- Analyze PRM with means of Information Theory

### First systematic attempt ...

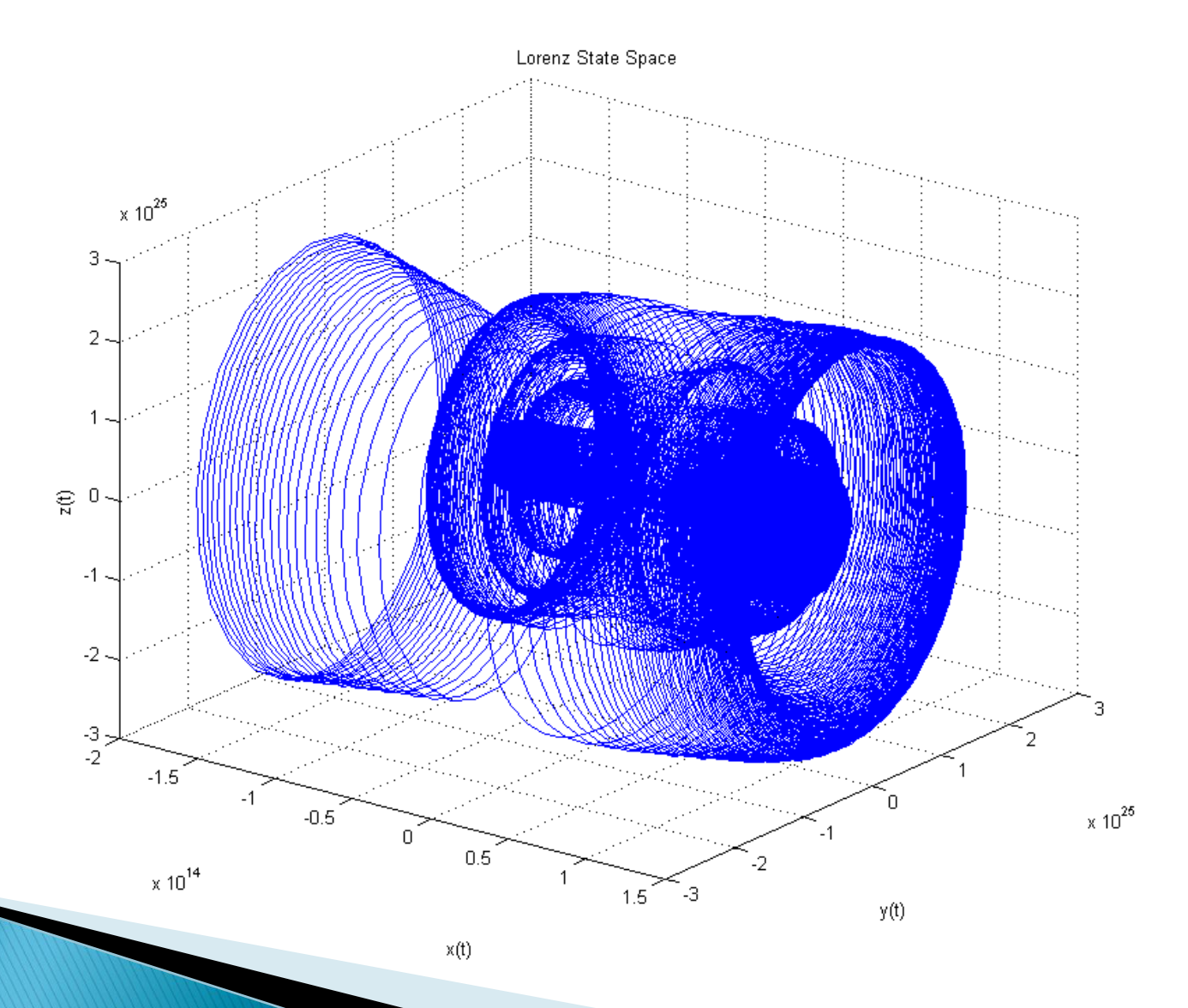

fails

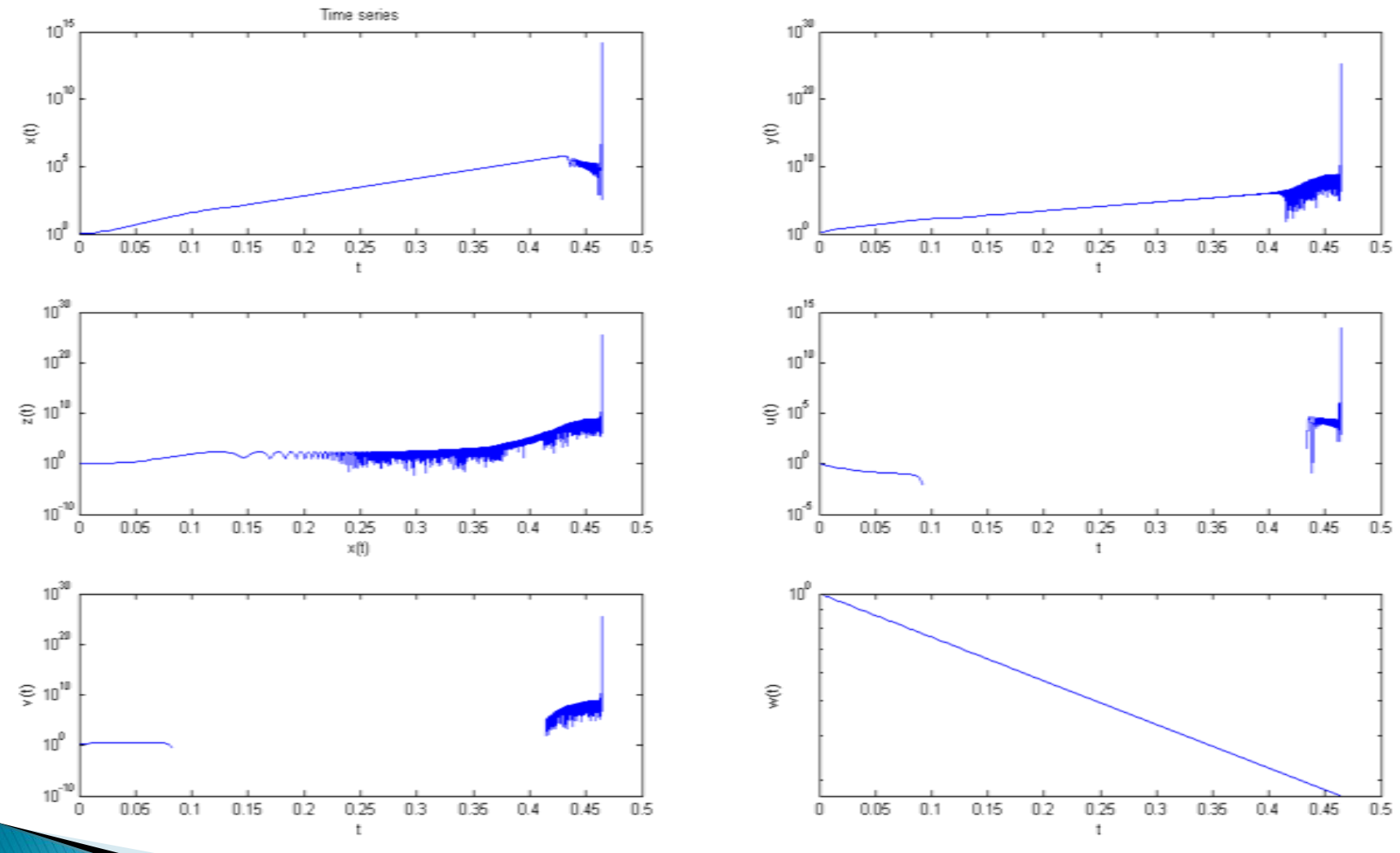

### New intelligent approach

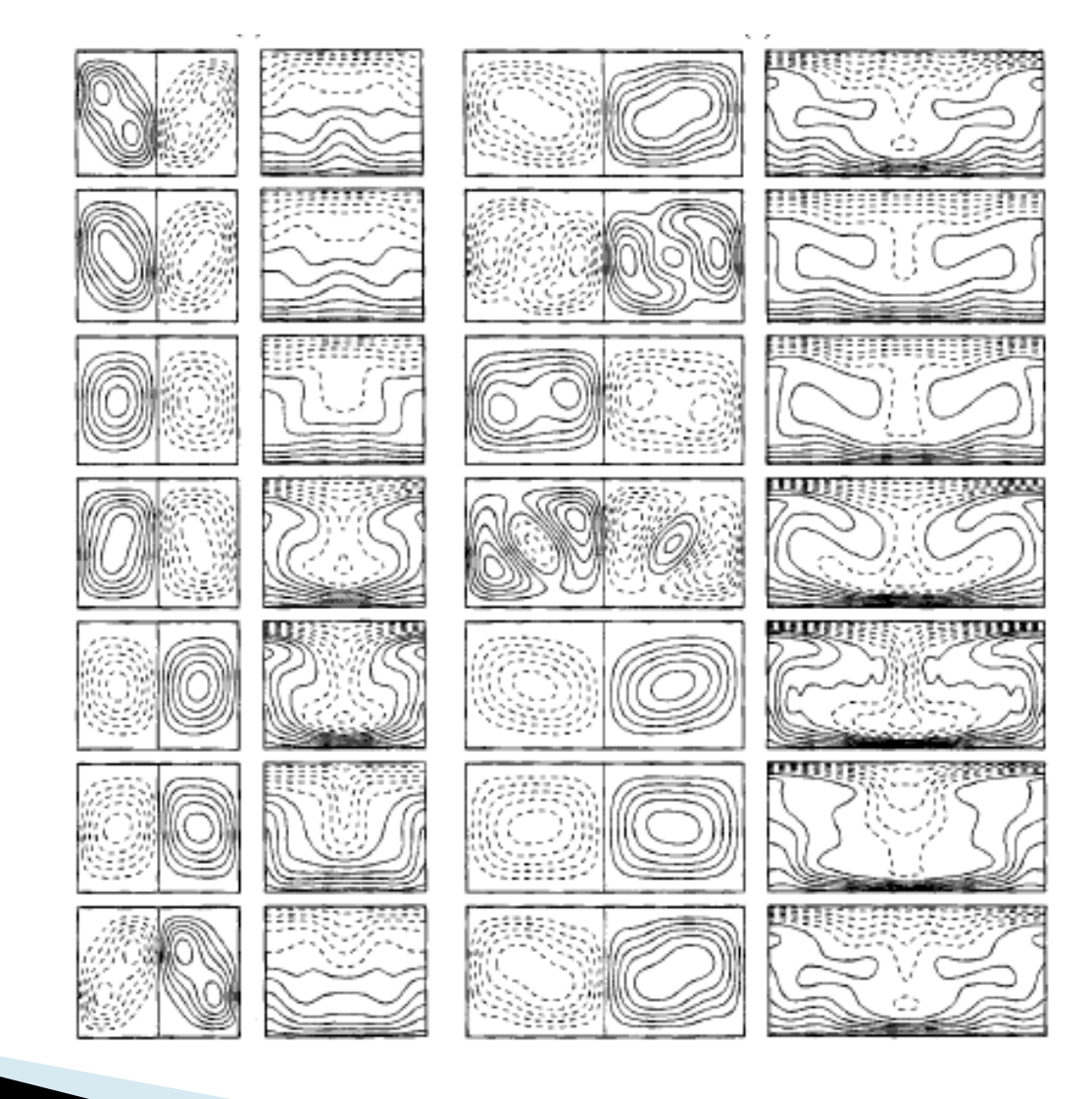

## **Next Steps**

- Research scan
- Calculating the equations: Transition from Maple to Matlab (Maple)
- ▶ Simulating the resulting Flow and Temperature field
- Go on: Analysis …

## Plan B

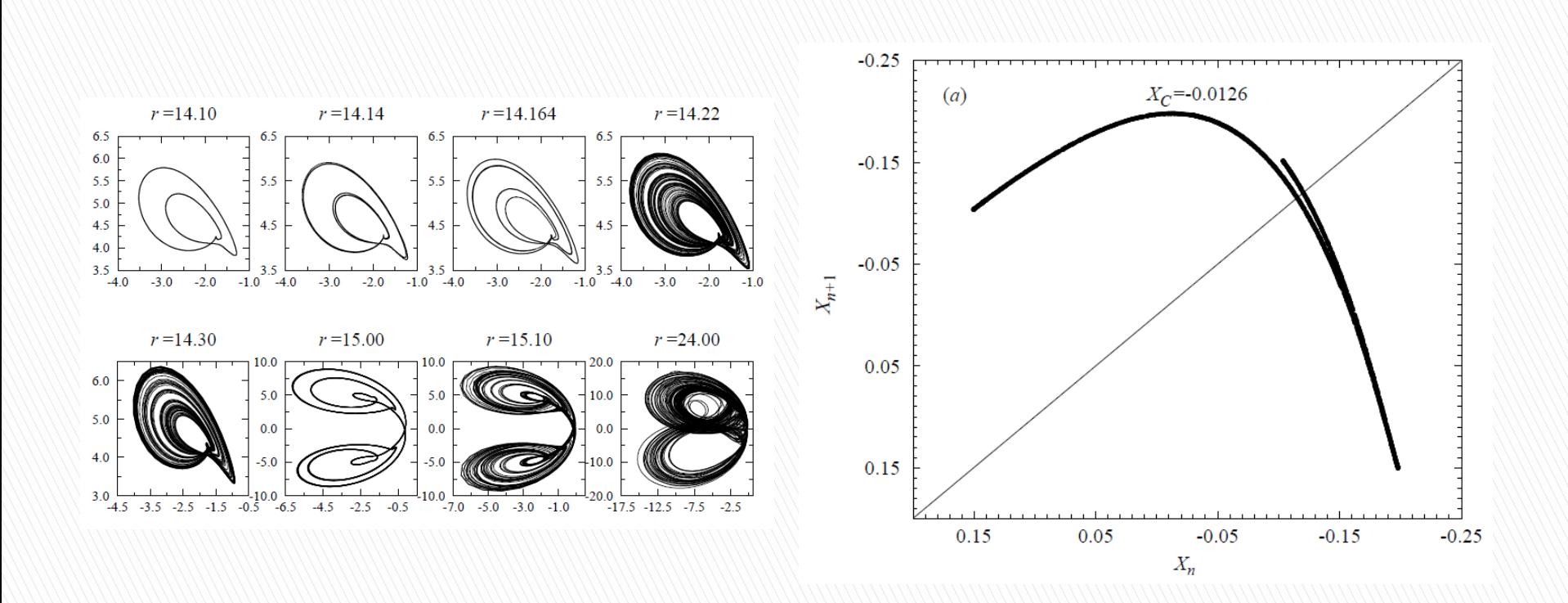

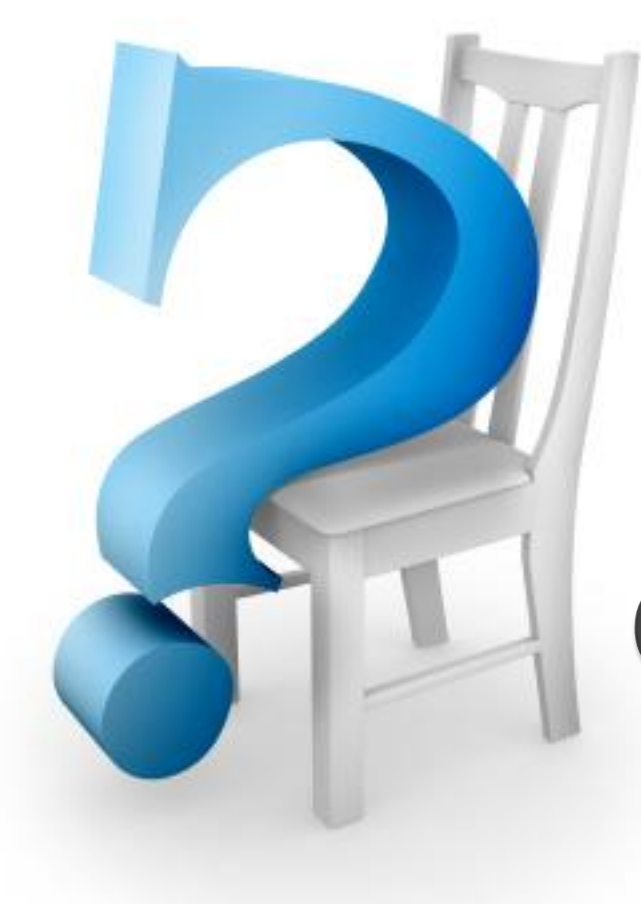

## Questions?

## Thank you!

# DON'T PANIC T

## **Animation of Rayleigh Benard**